Released to public domain under Creative Commons license type BY (https://creativecommons.org/licenses/by/4.0). Copyright (c) 2018 SINBAD consortium - SLIM group @ The University of British Columbia.

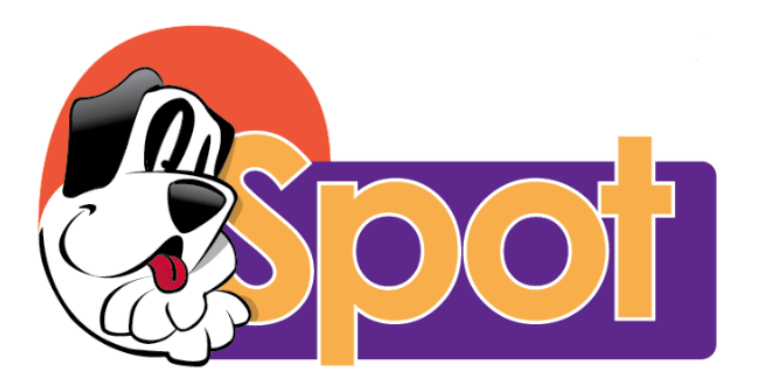

# A Linear-Operator Toolbox for Matlab

Michael P. Friedlander UBC Computer Science

 $Ax \approx b$ 

 $Ax \approx b$ 

### Signal and image processing

- *b* is observed signal
- x is "true" signal or its representation in some basis/dictionary

 $Ax \approx b$ 

#### Signal and image processing

- *b* is observed signal
- x is "true" signal or its representation in some basis/dictionary

#### Linear operators

- may not have a practical matrix representation
- often fast algorithms for application of *A* and *A*∗ (eg, FFT)

 $Ax \approx b$ 

### Signal and image processing

- *b* is observed signal
- x is "true" signal or its representation in some basis/dictionary

#### Linear operators

- may not have a practical matrix representation
- often fast algorithms for application of *A* and *A*∗ (eg, FFT)

## Computation

 $Ax \approx b$ 

### Signal and image processing

- *b* is observed signal
- x is "true" signal or its representation in some basis/dictionary

#### Linear operators

- may not have a practical matrix representation
- often fast algorithms for application of *A* and *A*∗ (eg, FFT)

## Computation

#### *Ax*

 $Ax \approx b$ 

### Signal and image processing

- *b* is observed signal
- x is "true" signal or its representation in some basis/dictionary

#### Linear operators

- may not have a practical matrix representation
- often fast algorithms for application of *A* and *A*∗ (eg, FFT)

## Computation

*Ax A*∗*y*

 $Ax \approx b$ 

### Signal and image processing

- *b* is observed signal
- x is "true" signal or its representation in some basis/dictionary

#### Linear operators

- may not have a practical matrix representation
- often fast algorithms for application of *A* and *A*∗ (eg, FFT)

## Computation

$$
Ax \t A^*y \t A(:, idx)x(idx)
$$

 $Ax \approx b$ 

### Signal and image processing

- *b* is observed signal
- x is "true" signal or its representation in some basis/dictionary

#### Linear operators

- may not have a practical matrix representation
- often fast algorithms for application of *A* and *A*∗ (eg, FFT)

## Computation

$$
Ax \t A^*y \t A(:, idx)x(idx) \t min \t \frac{1}{2}||Ax-b||_2^2 + \rho(x)
$$

*Keeping the "mat" in Matlab*

*Keeping the "mat" in Matlab*

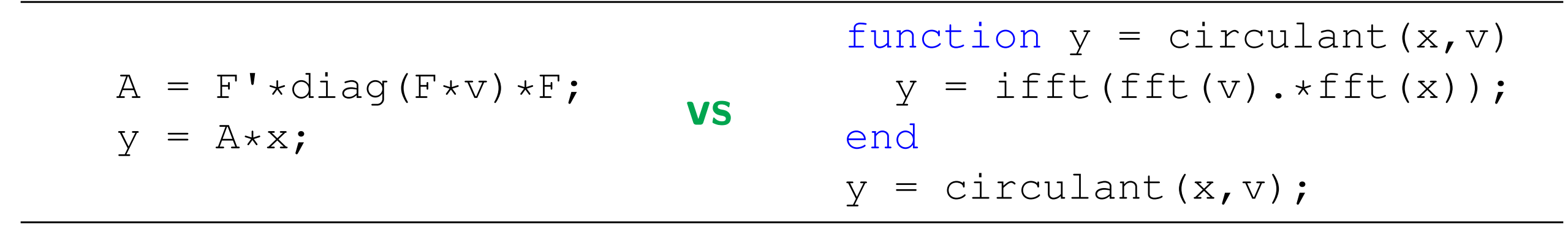

*Keeping the "mat" in Matlab*

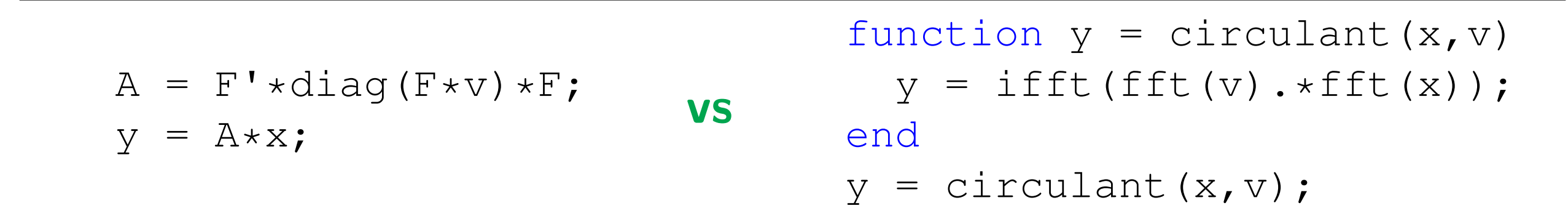

#### The Toolbox

• free software, GPL

*Keeping the "mat" in Matlab*

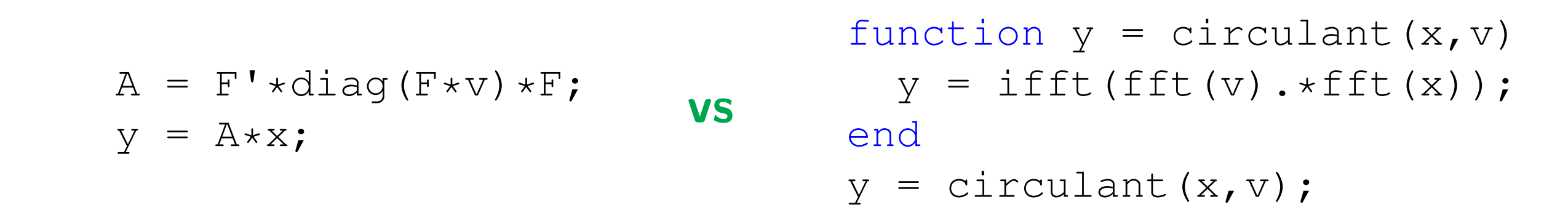

#### The Toolbox

- free software, GPL
- late-model Matlab required, ≥ 7*.*6 (2008a) (extensive use of classdef and packages)

*Keeping the "mat" in Matlab*

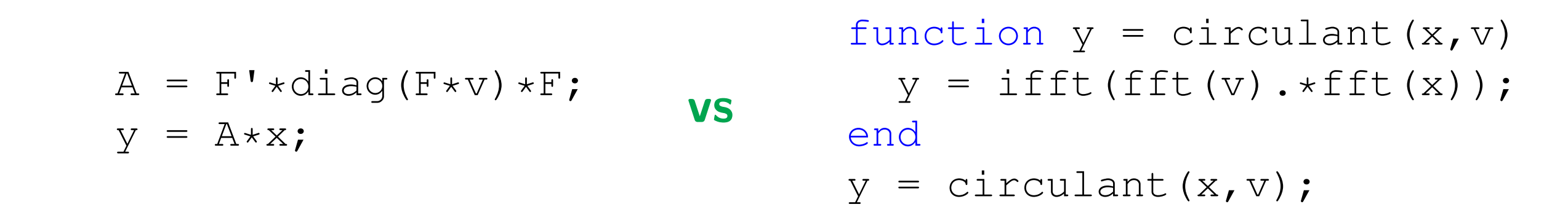

#### The Toolbox

- free software, GPL
- late-model Matlab required, ≥ 7*.*6 (2008a) (extensive use of classdef and packages)
- extensible

$$
b = Ax + r
$$

$$
b = Ax + r
$$

#### Spatially-invariant blur

$$
A = F^* \Lambda F
$$
  
\n
$$
A = D^T \Lambda D
$$
  
\n
$$
A = \mathbf{bttb}(\hat{c})
$$
  
\nperiodic  
\n
$$
reflexive
$$
  
\n
$$
Zero
$$

$$
b = Ax + r
$$

#### Spatially-invariant blur

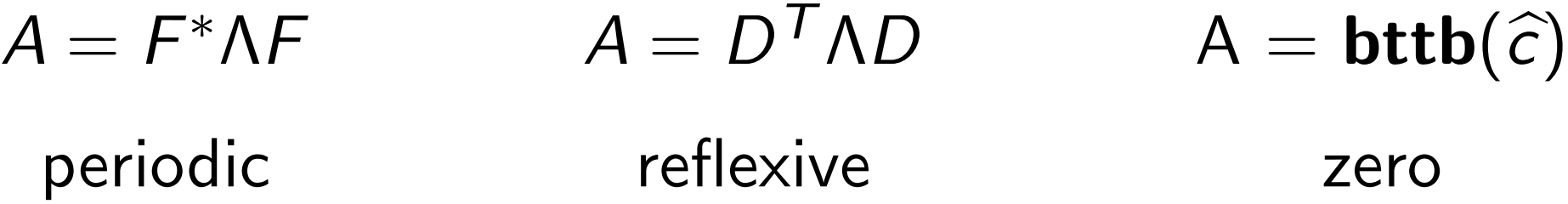

#### Fast-operators

$$
Fx \equiv \sqrt{N} \text{ ftt2(x)} \qquad Dx \equiv \text{dct2(x)}
$$

$$
b = Ax + r
$$

#### Spatially-invariant blur

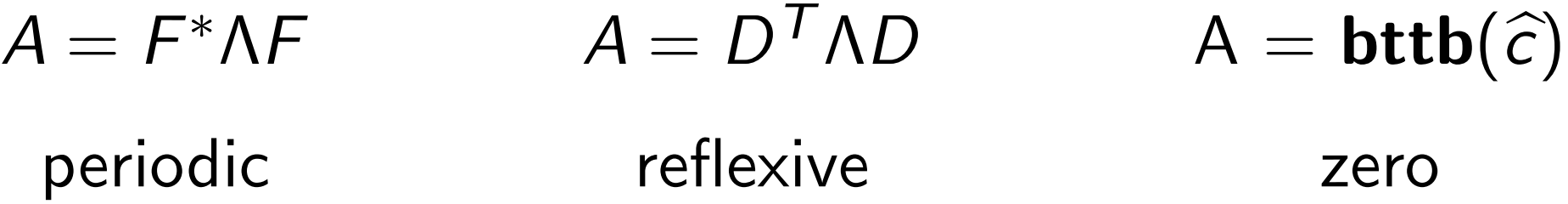

#### Fast-operators

$$
Fx \equiv \sqrt{N} \text{ ftt2(x)} \qquad Dx \equiv \text{dct2(x)}
$$

#### Implementing matrix-vector products

$$
y = Ax = F^* \Lambda Fx
$$
  $\iff$   $y = \text{ifft2(fft2(a_1) .*fft2(x))}$ 

# Blurring Demo

Operator type Matlab function

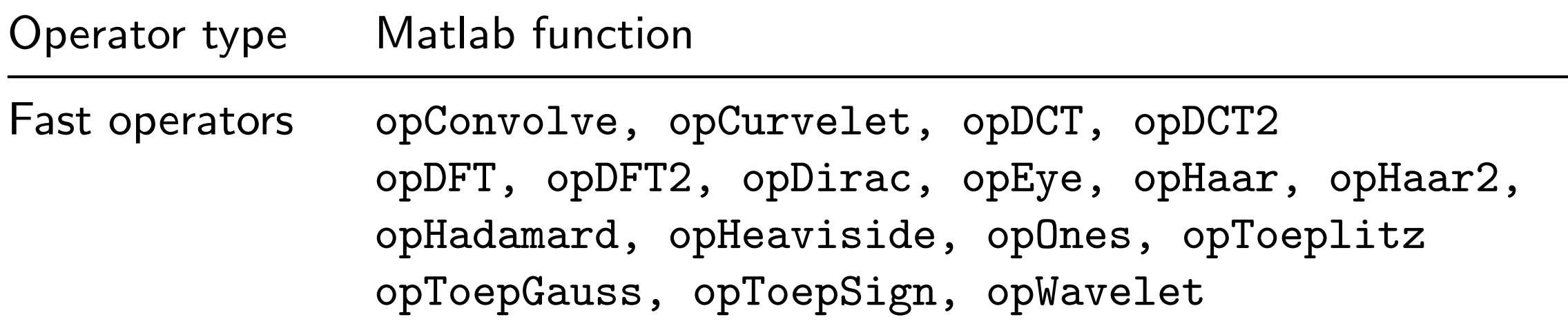

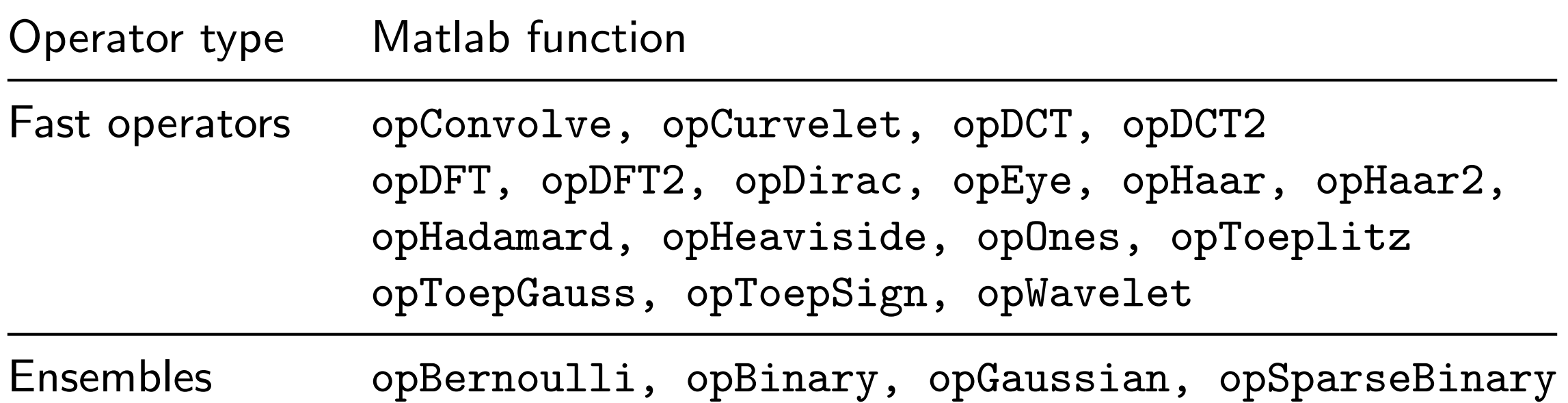

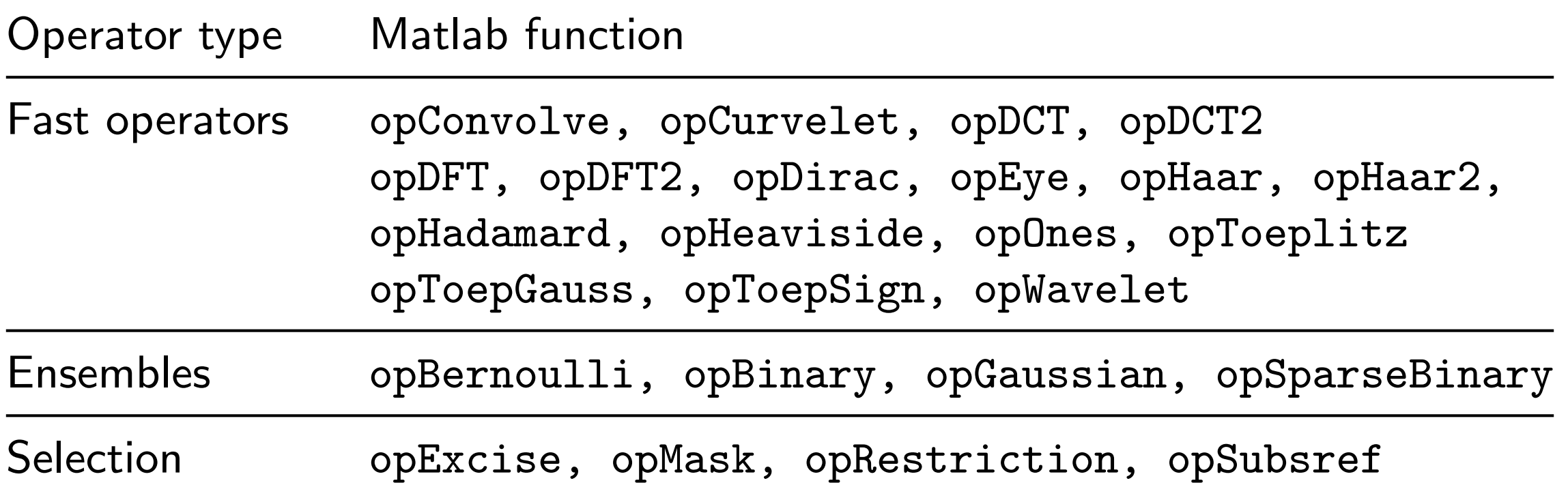

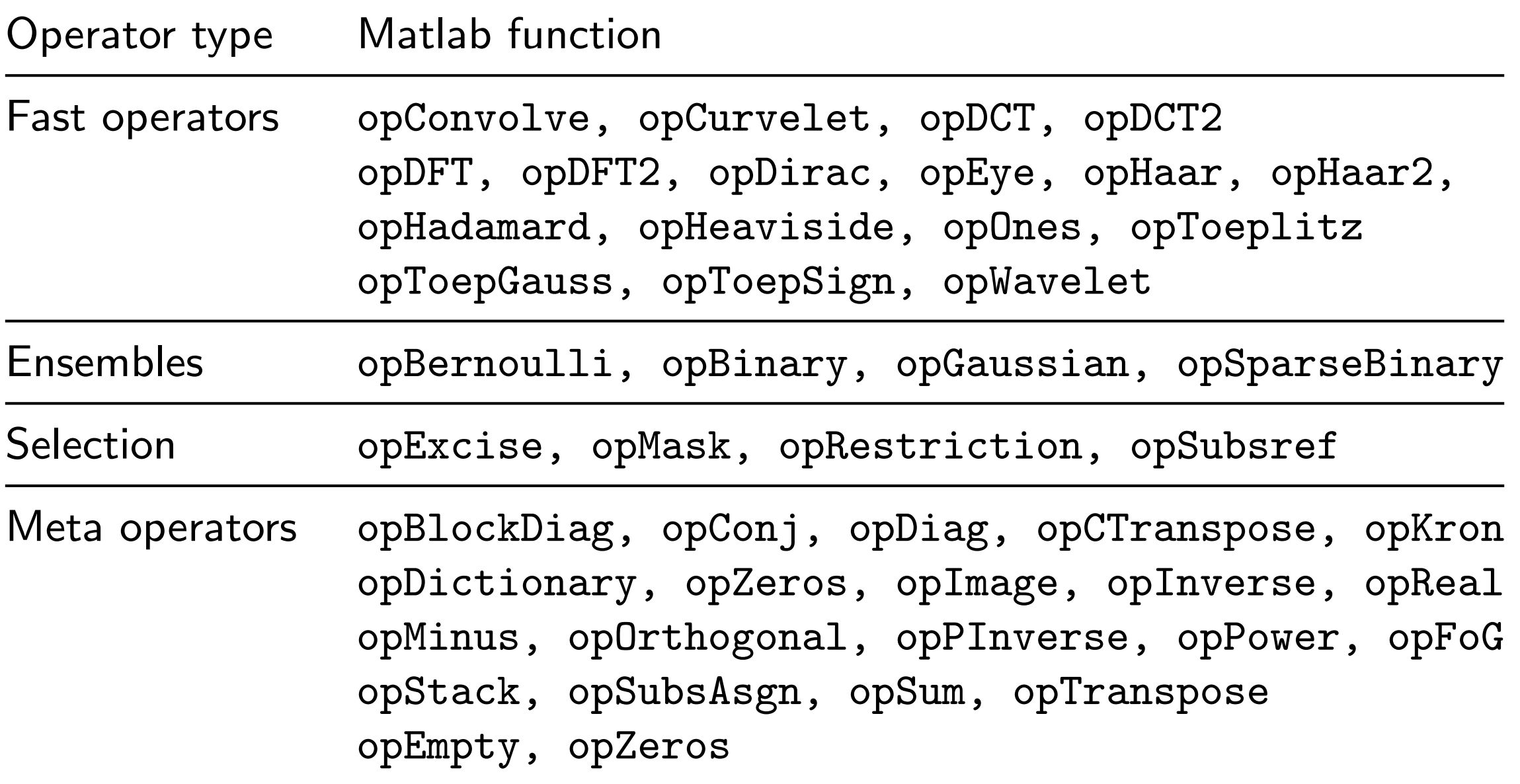

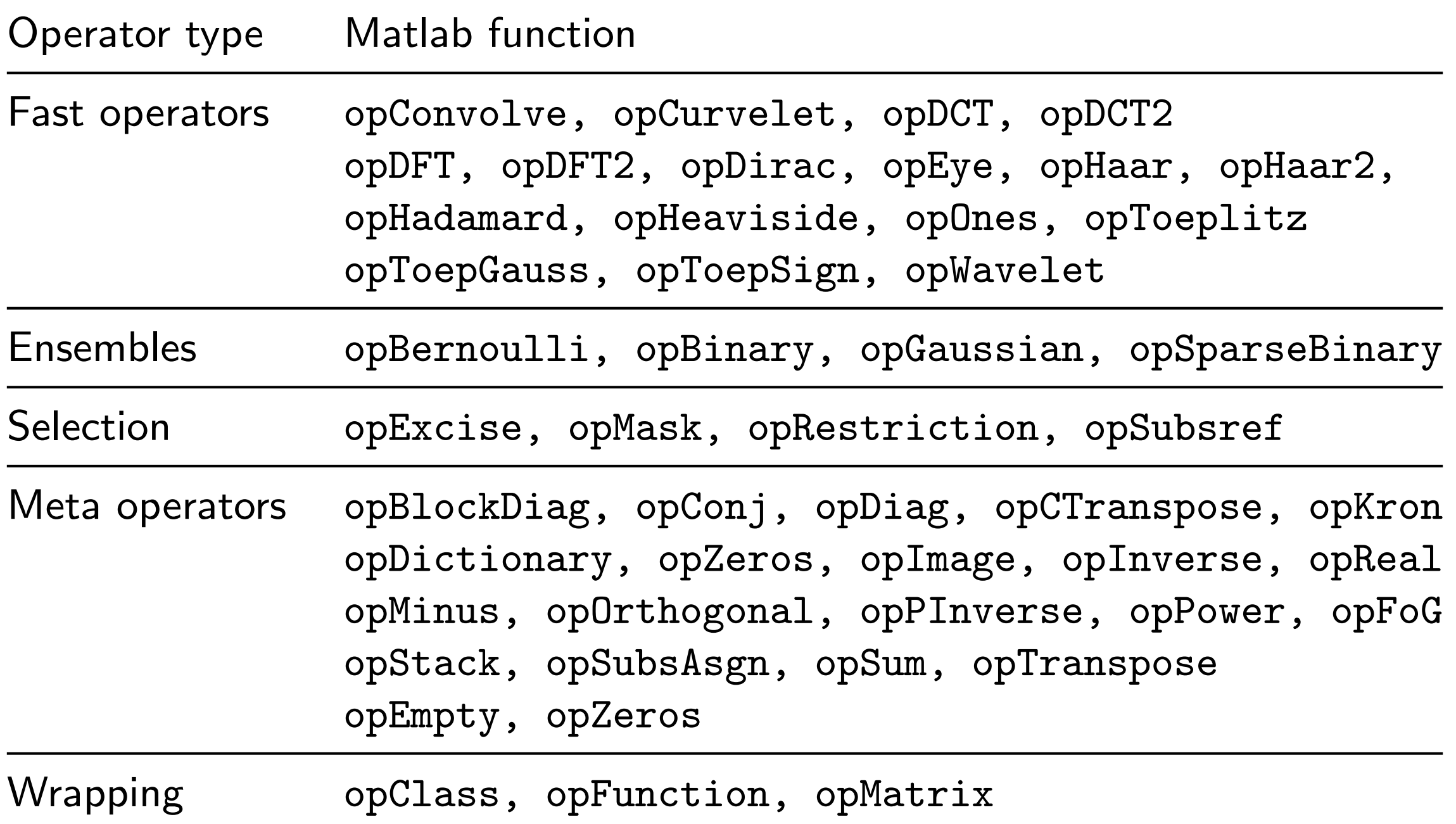

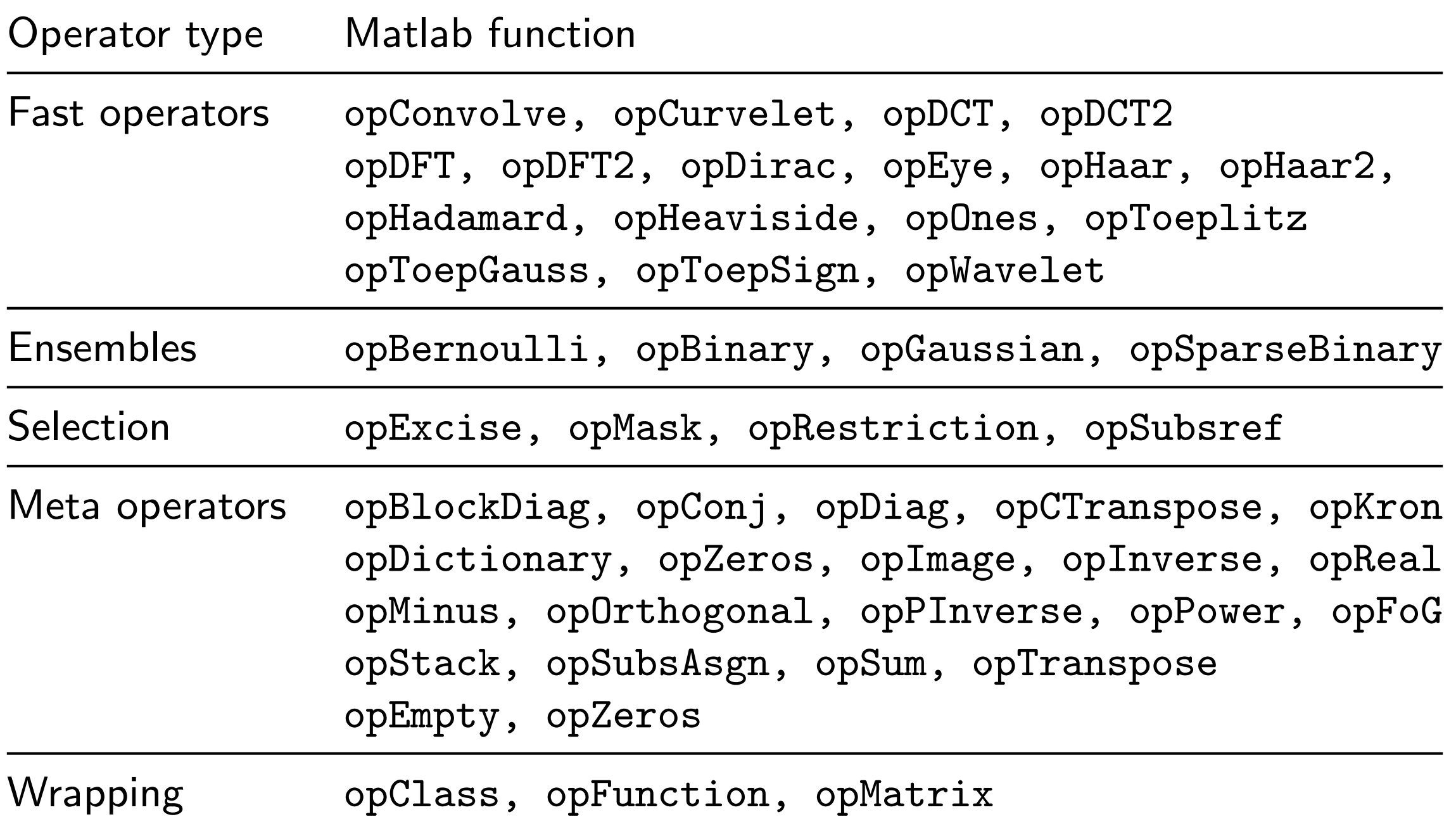

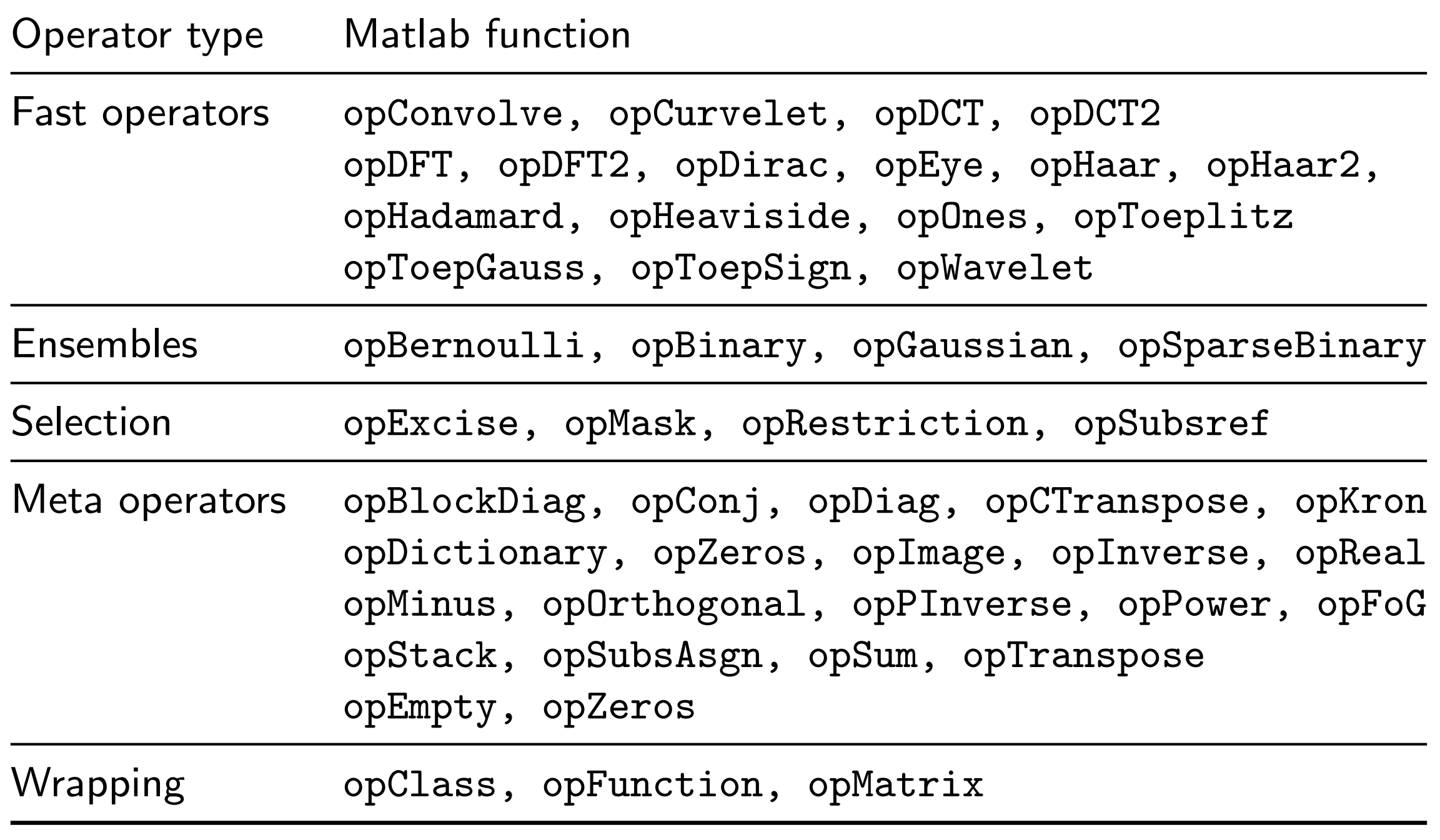

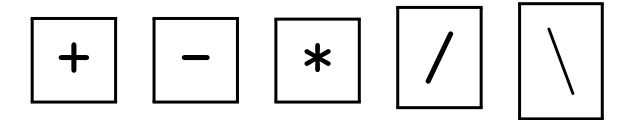

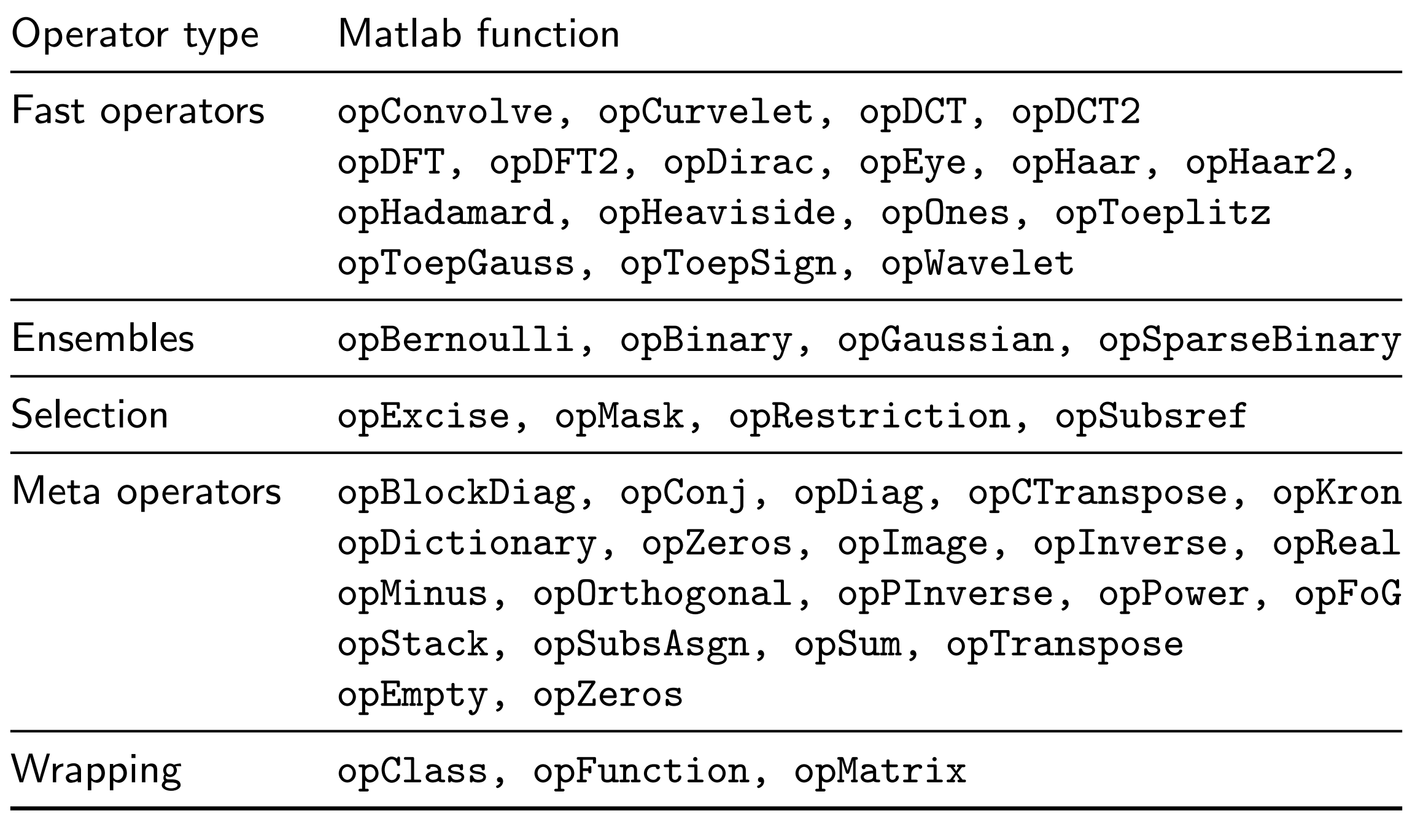

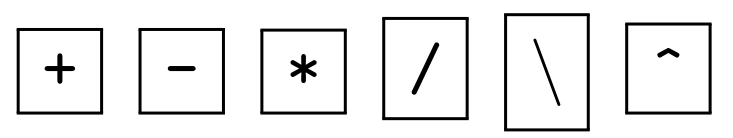

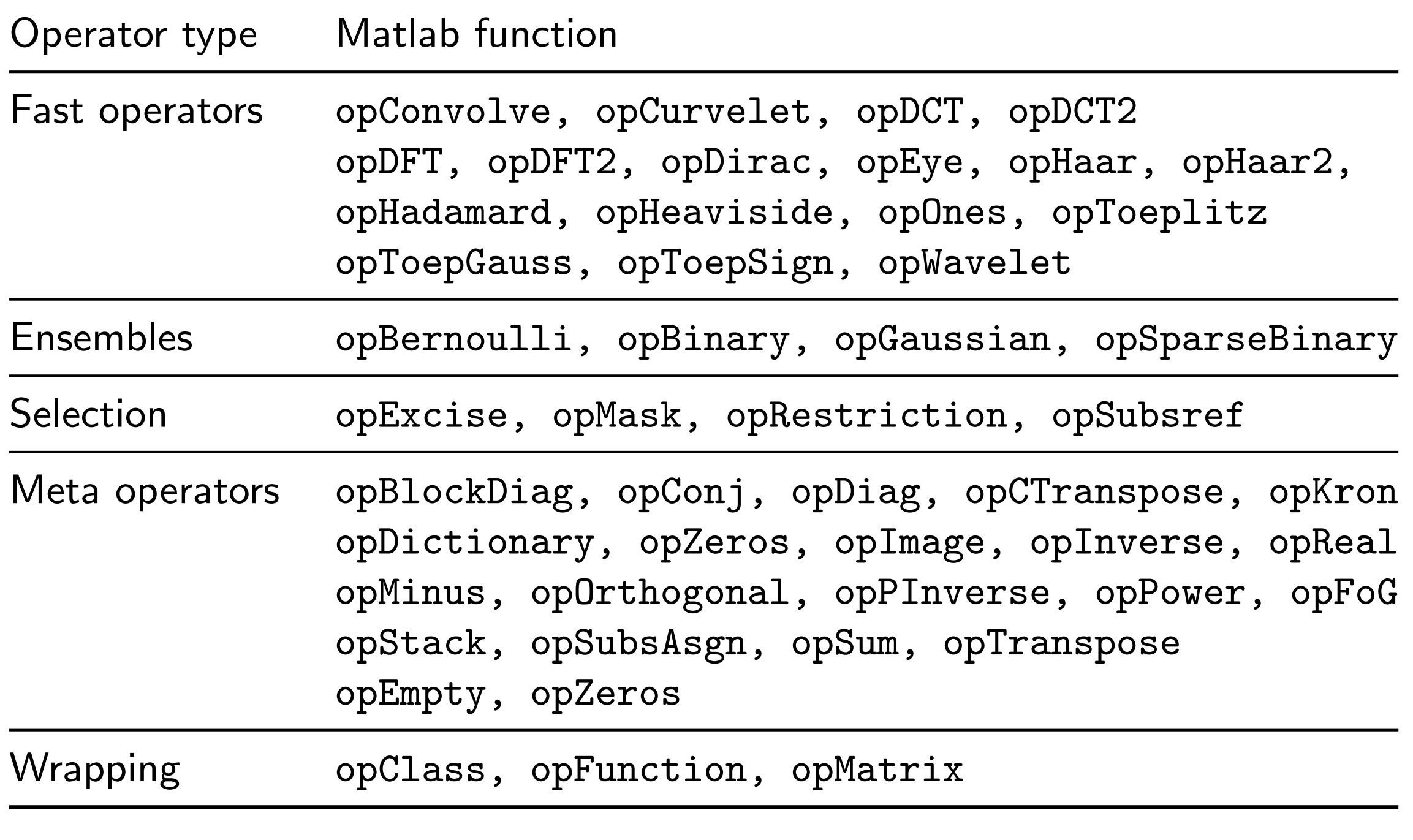

# $\begin{array}{|c|c|c|c|c|}\hline \texttt{+} & \texttt{-} & \texttt{+} & \texttt{+}$

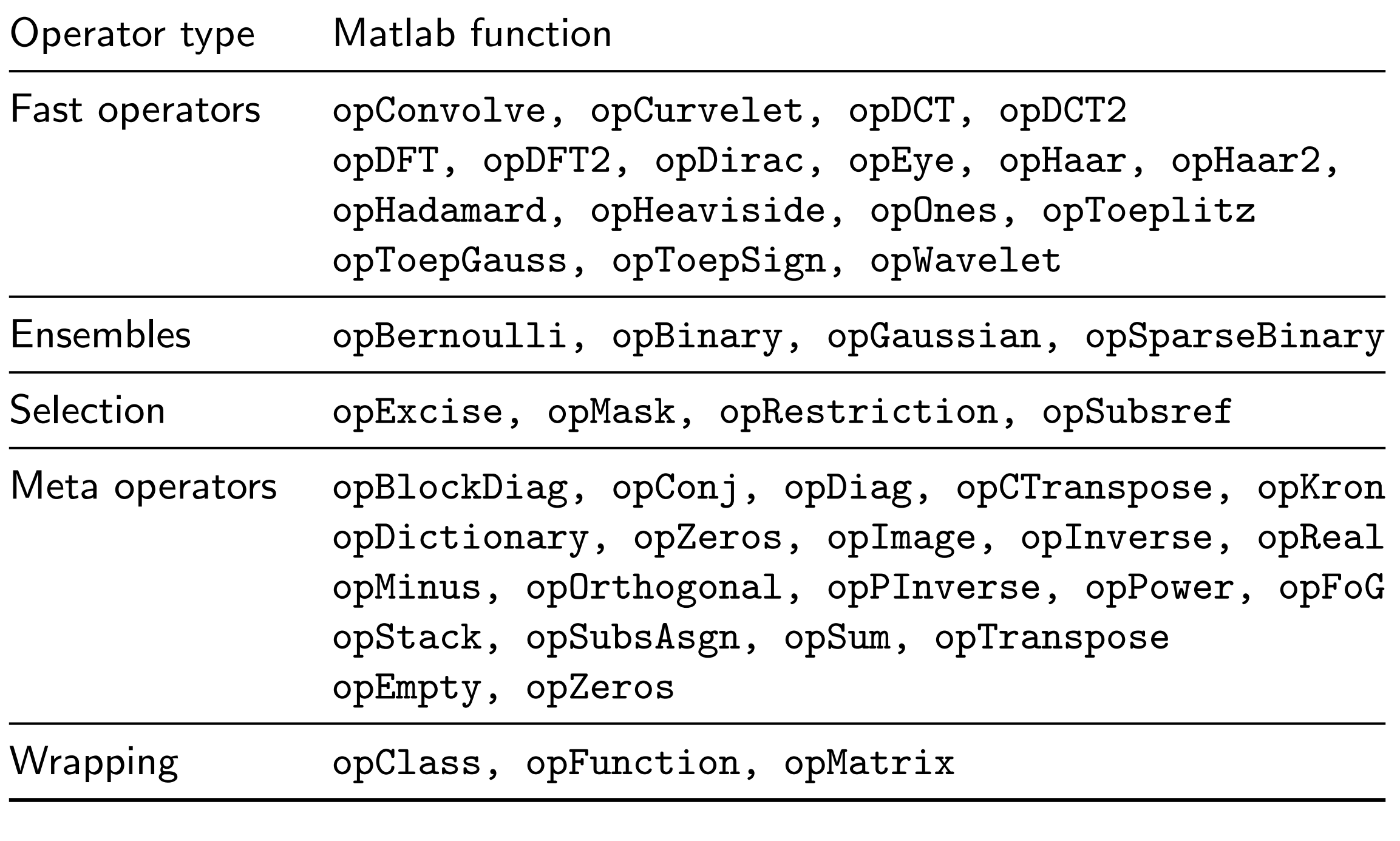

# + - \* / | \ | ^ | .'

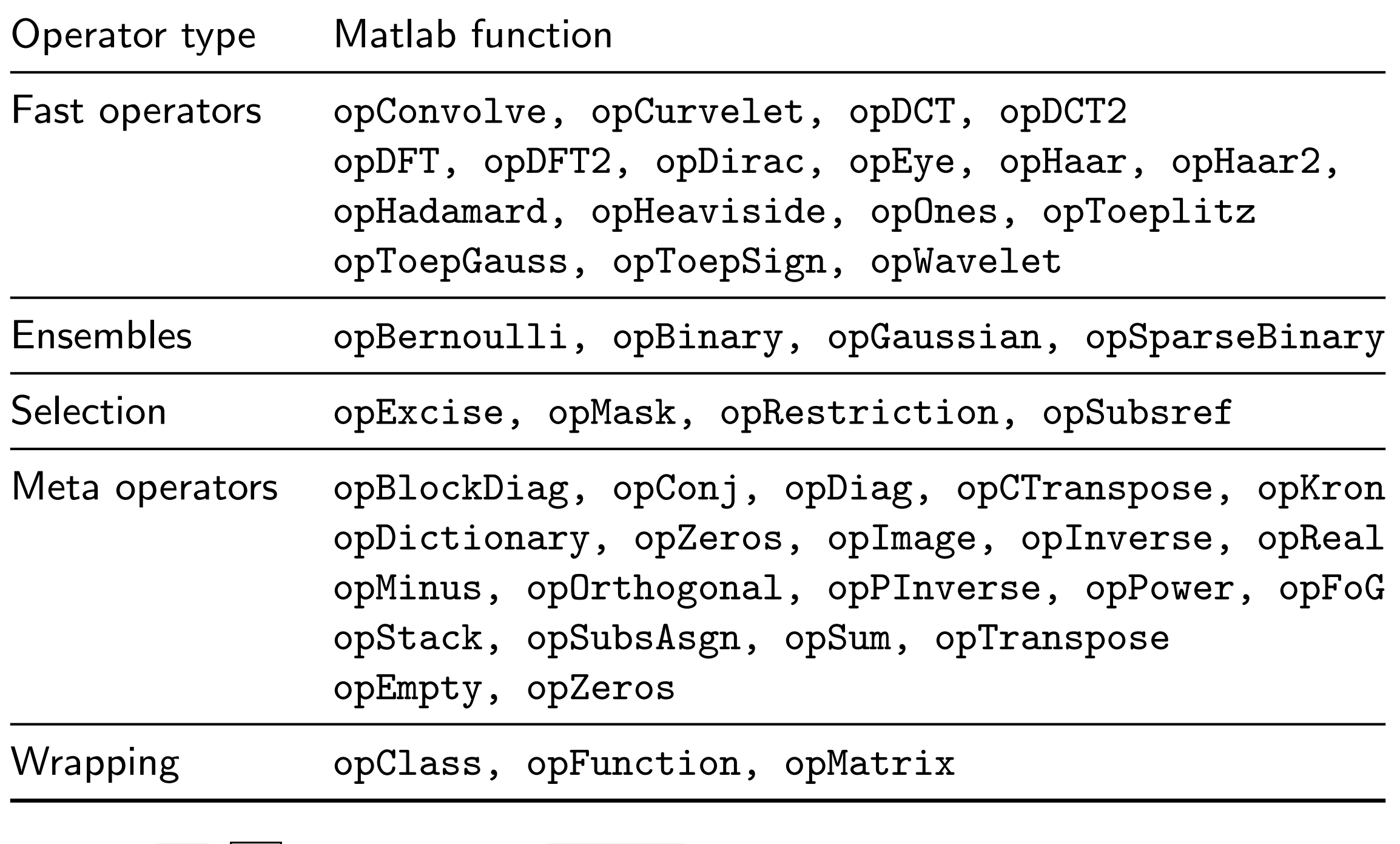

# $\begin{array}{|c|c|c|c|c|c|}\hline \texttt{+} & \texttt{-} & \texttt{*} & \texttt{*} & \texttt{$

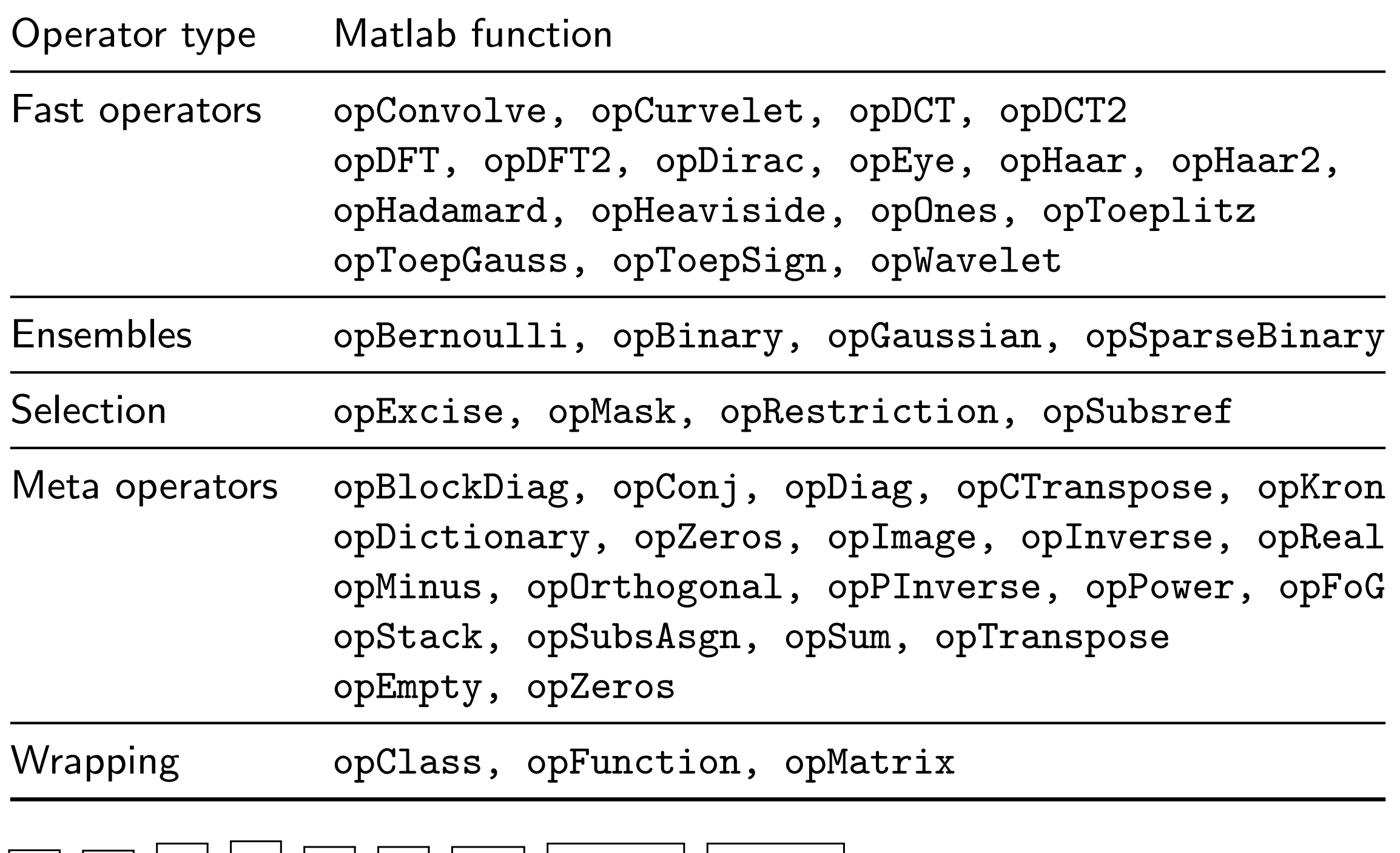

# + - \* / *\* ^ ' .' [.,.] [.;.]

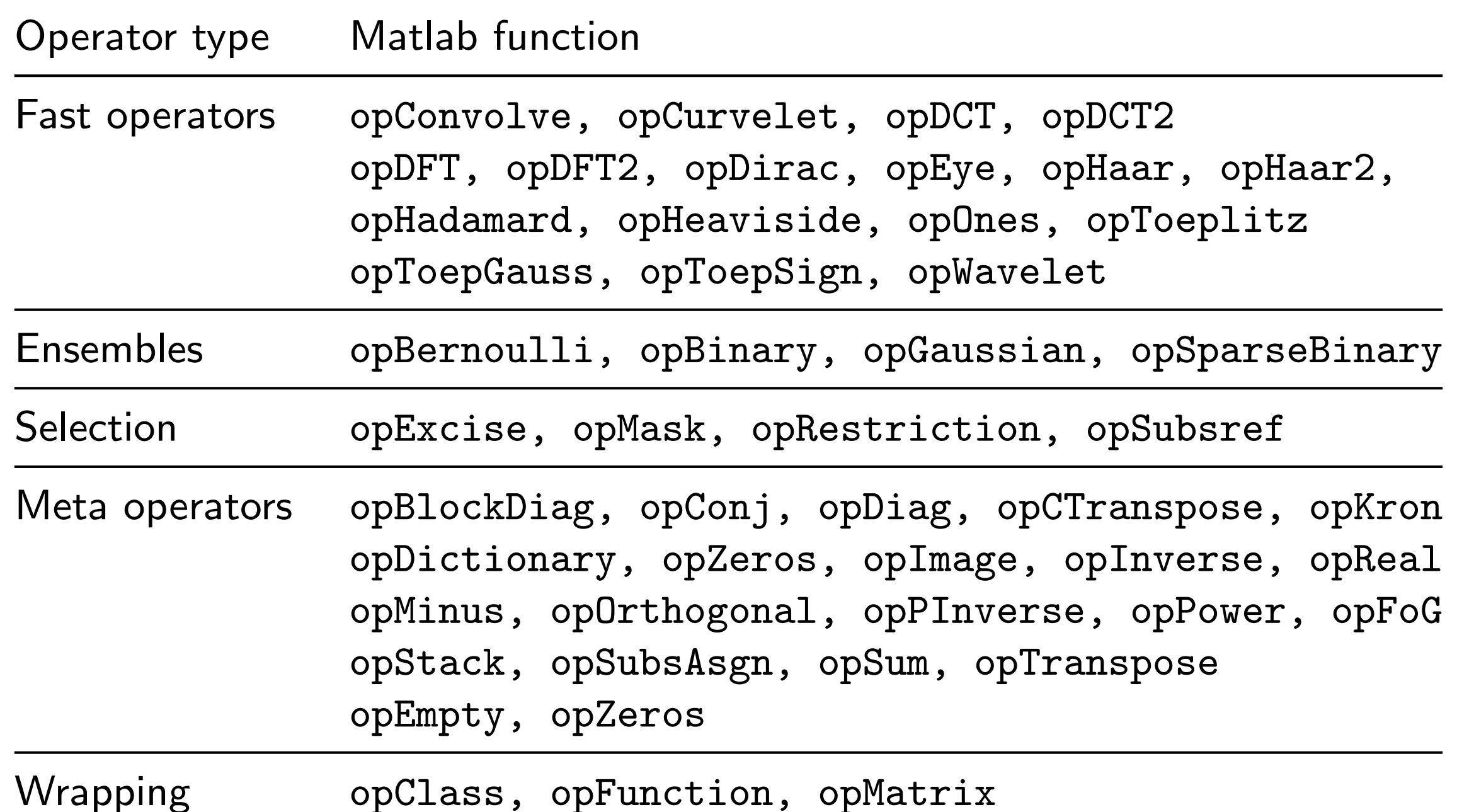

.' | | [.,.] | | [.;.] | bicg char disp eigs isreal minres qmr subsasgn bicgstab conj display end imag isscalar pcg realsubsref blkdiag double full inv kron ndims pinv rrandn symmlq cgs diag drandn gmres isempty lsqr normest size

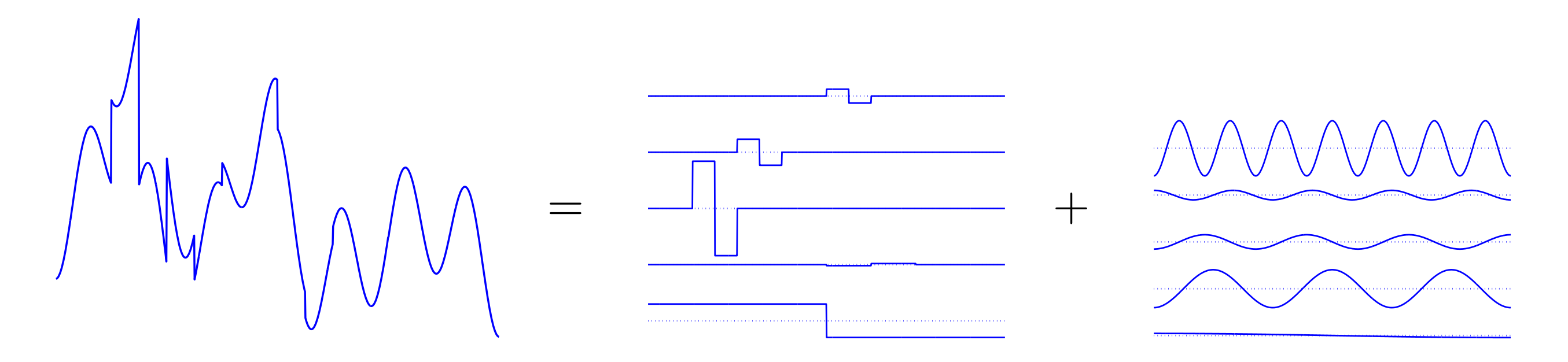

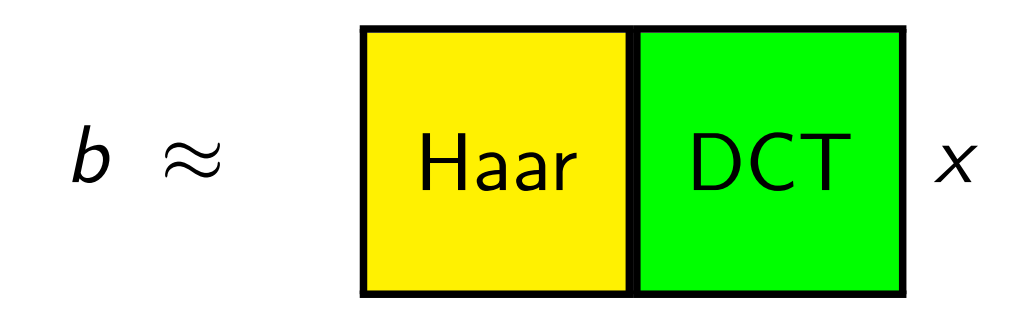

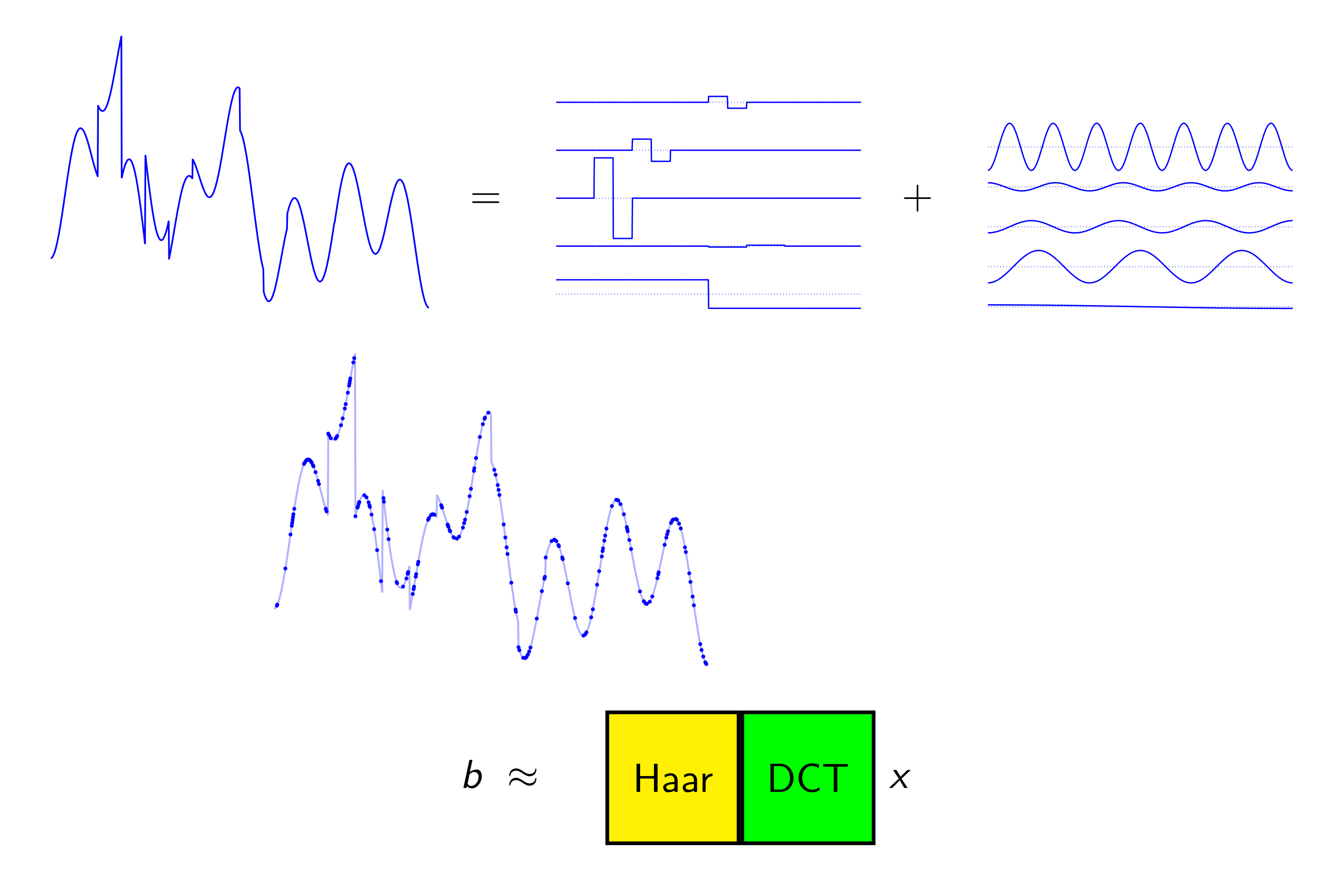

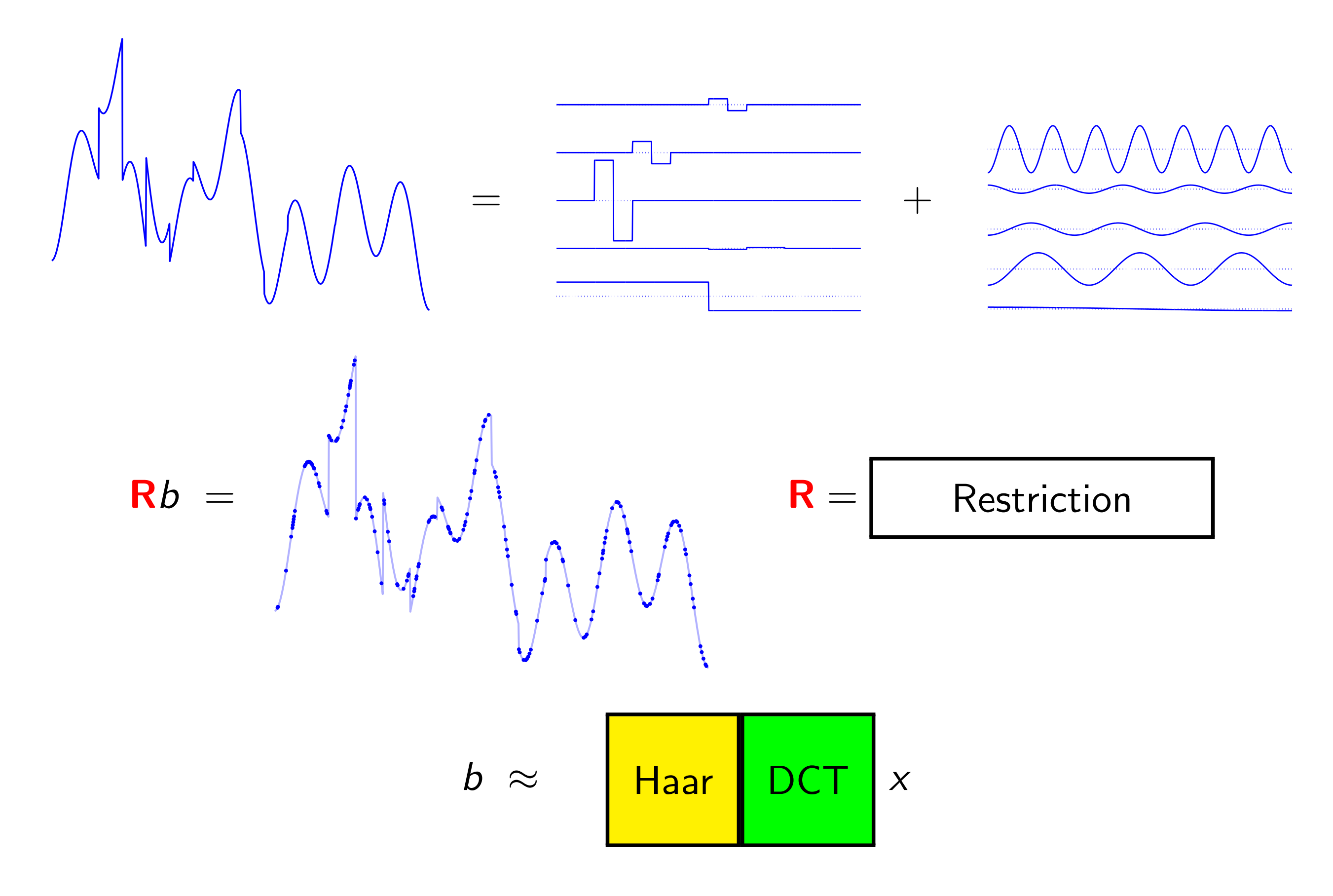

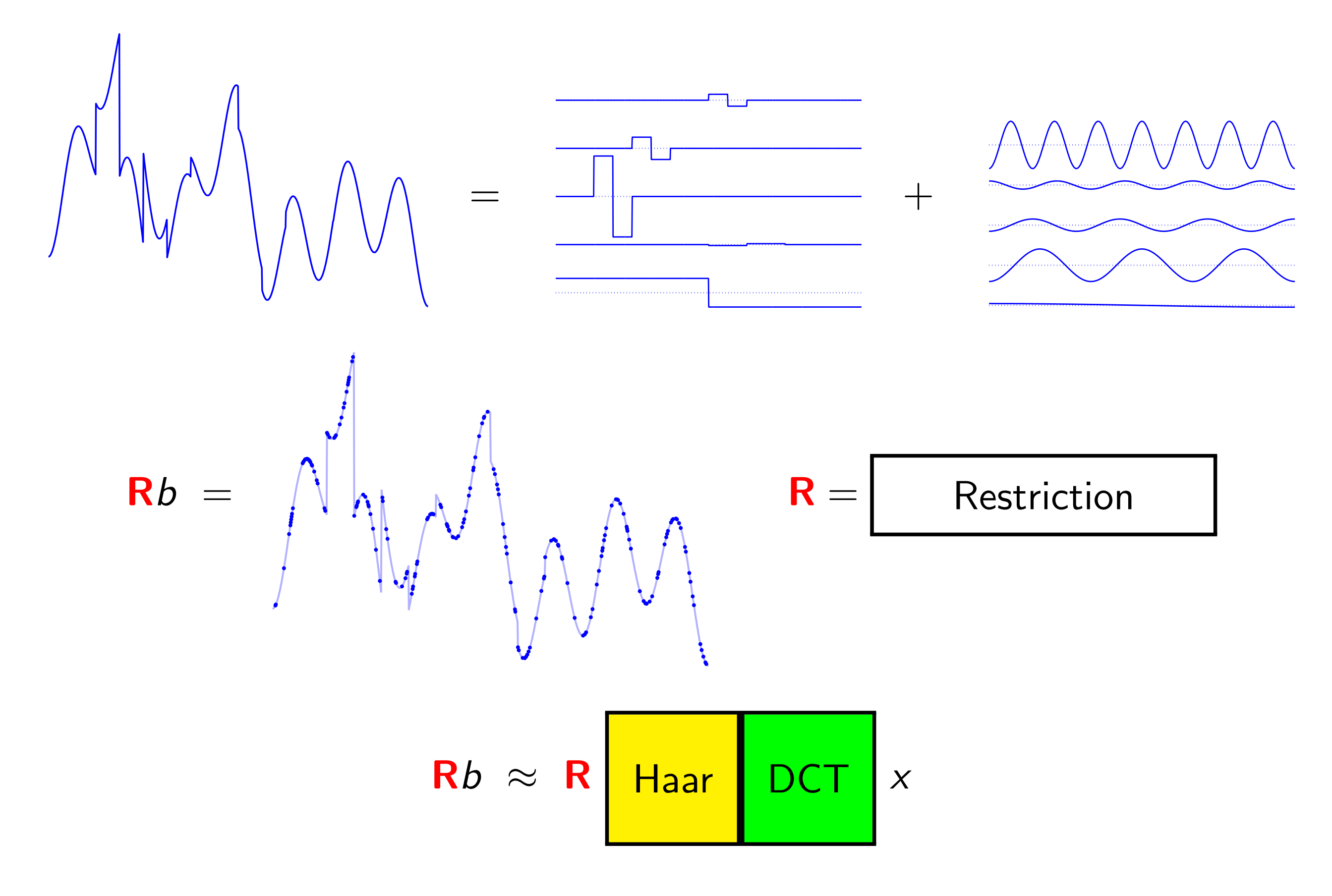

# Sparse Recovery Demo

# **Extensibility**

```
classdef opDCT < opSpot
% D = opDCT(N) creates a 1−D DCT for length−N signals
   methods
      function op = opDCT(n)%opDCT constructor.
          op = op@opSpot('DCT',n,n);
      end
      function y = \text{multiply}(\text{op}, x, \text{mode})%multiply apply the DCT operator.
          if mode == 1y = \text{dct}(x); % ie, y = D \star xelse
             y = idct(x); % ie, y = D' * xend
      end
   end % methods
end % classdef
```
## Development History

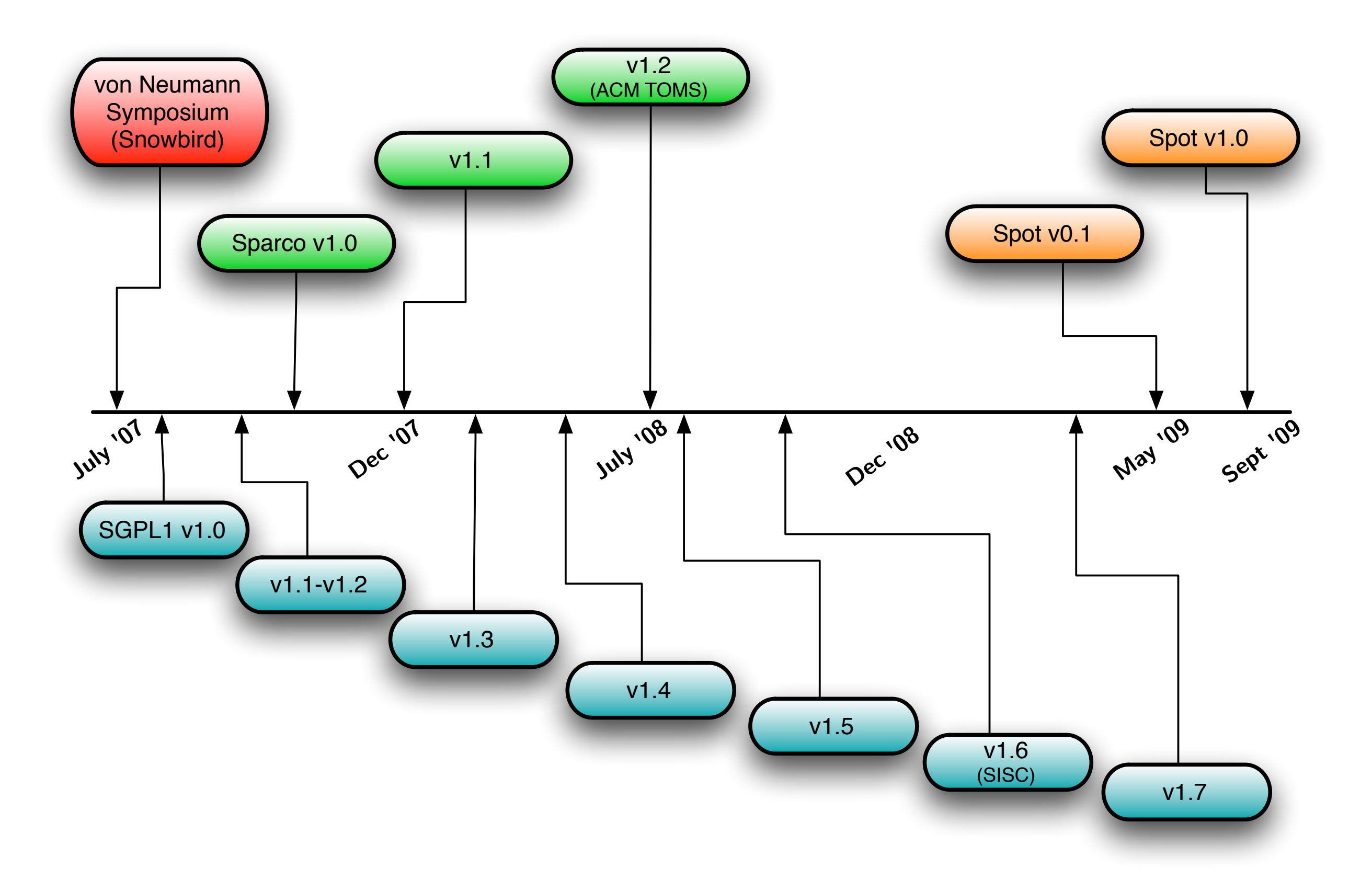

# Looking Ahead

Large-scale computing (Joint with Felix Herrmann, EOS)

- out-of-core operations borrow ideas from SlimPy
- integrate with Parallel Computing Toolbox MSc project

# Looking Ahead

Large-scale computing (Joint with Felix Herrmann, EOS) • out-of-core operations borrow ideas from SlimPy • integrate with Parallel Computing Toolbox MSc project

## Related projects

- bbtools (E. Høgh-Rasmussen) last update: Apr 2006
- RestoreTools (J. Nagy) last update: Mar 2007

# Looking Ahead

Large-scale computing (Joint with Felix Herrmann, EOS) • out-of-core operations borrow ideas from SlimPy • integrate with Parallel Computing Toolbox MSc project

### Related projects

- bbtools (E. Høgh-Rasmussen) last update: Apr 2006
- RestoreTools (J. Nagy) last update: Mar 2007

Code is available!

http://www.cs.ubc.ca/labs/scl/spot